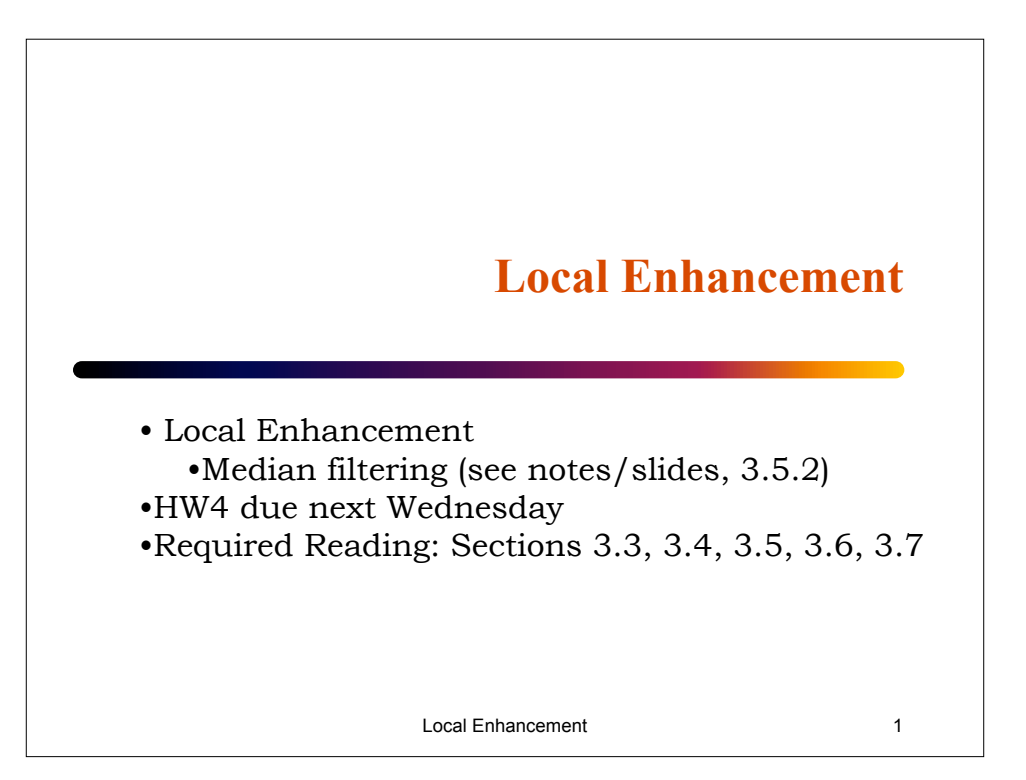

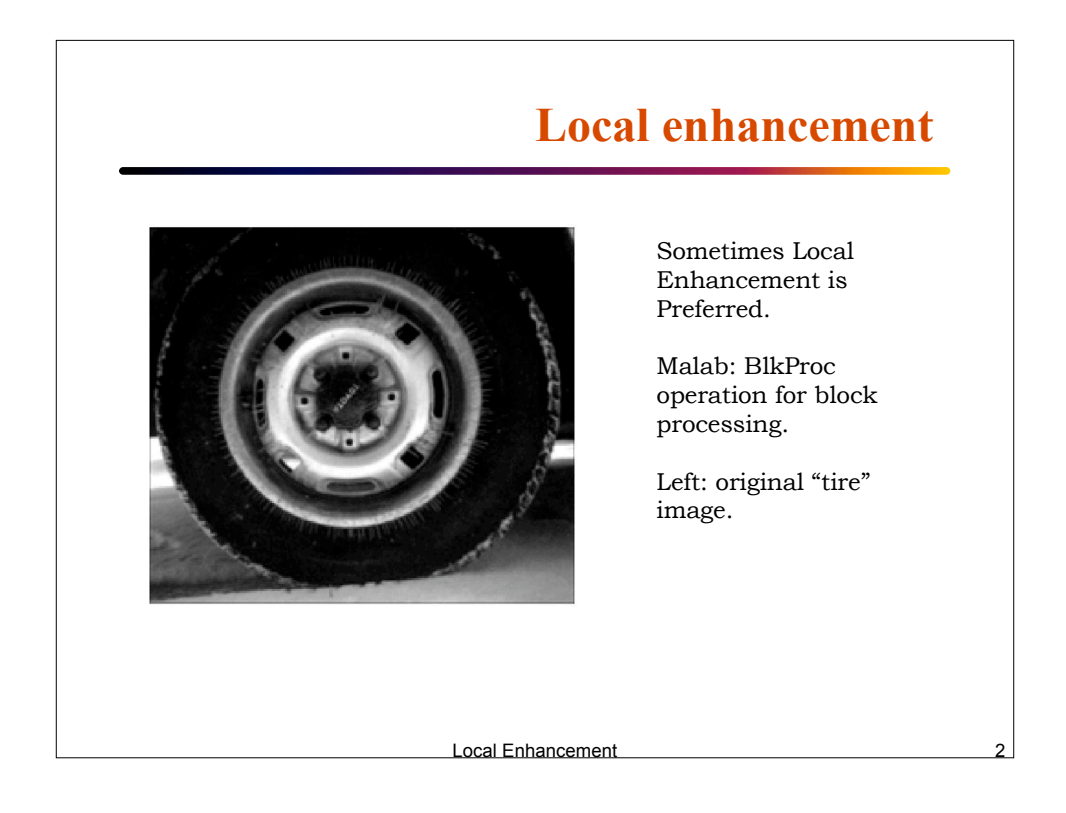

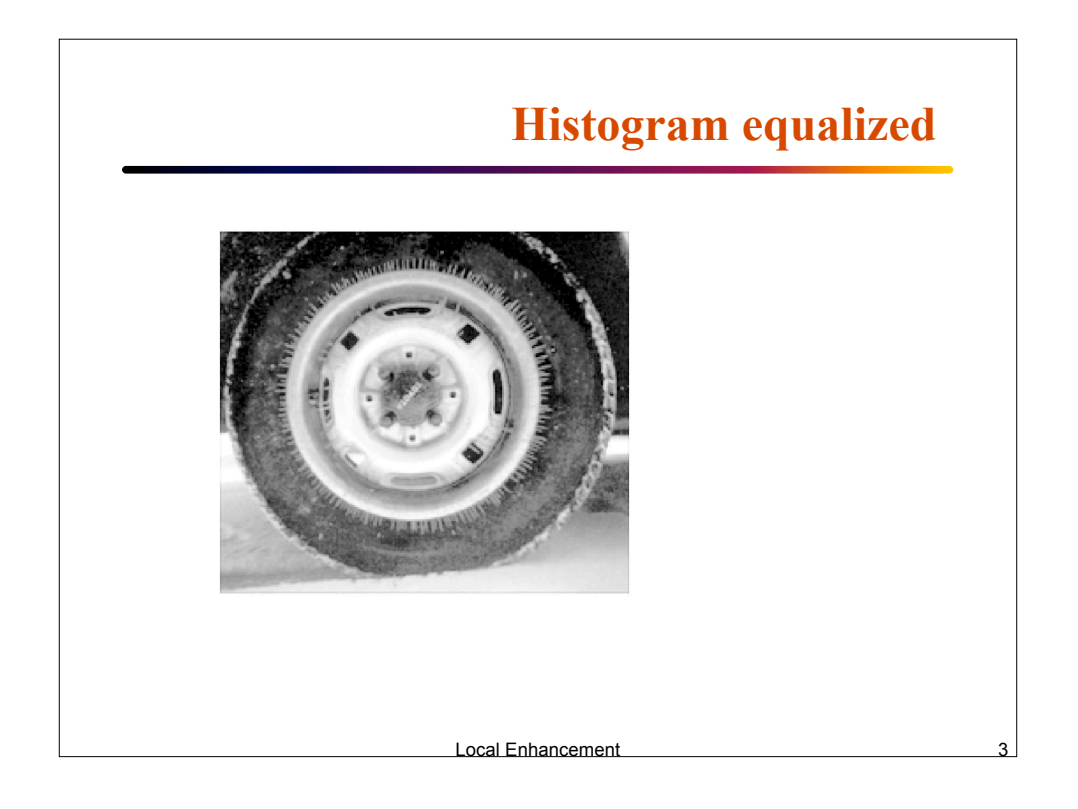

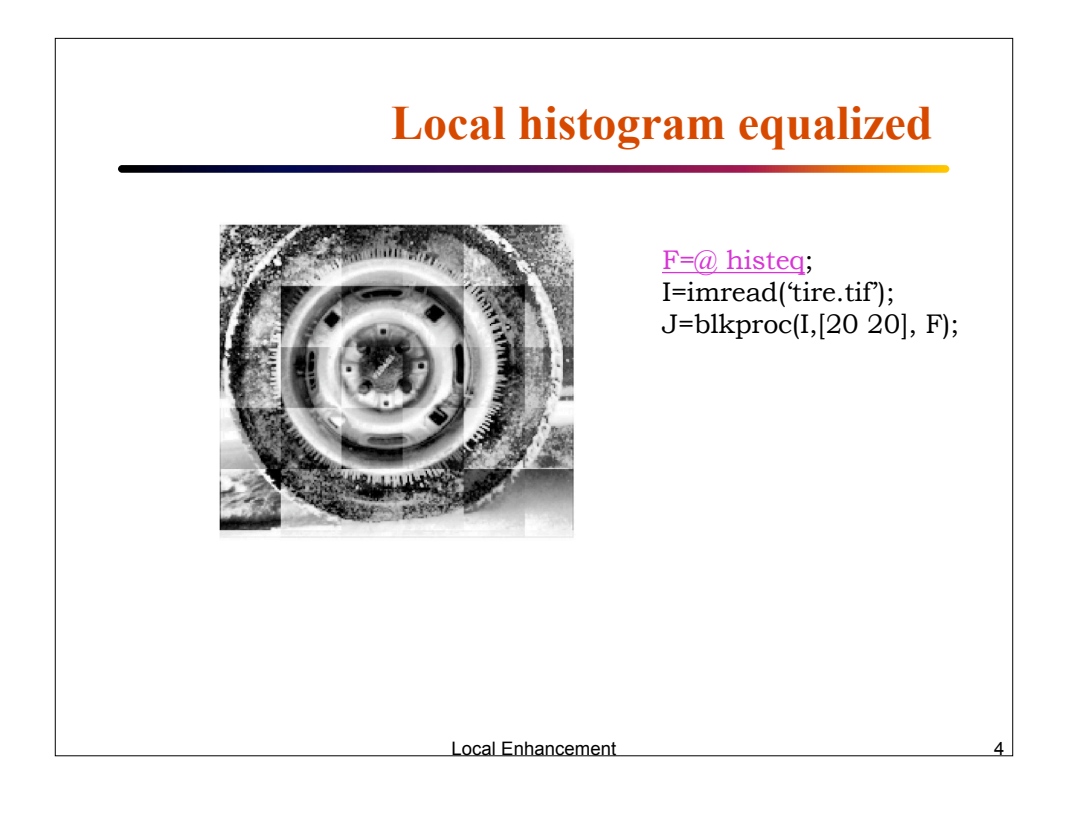

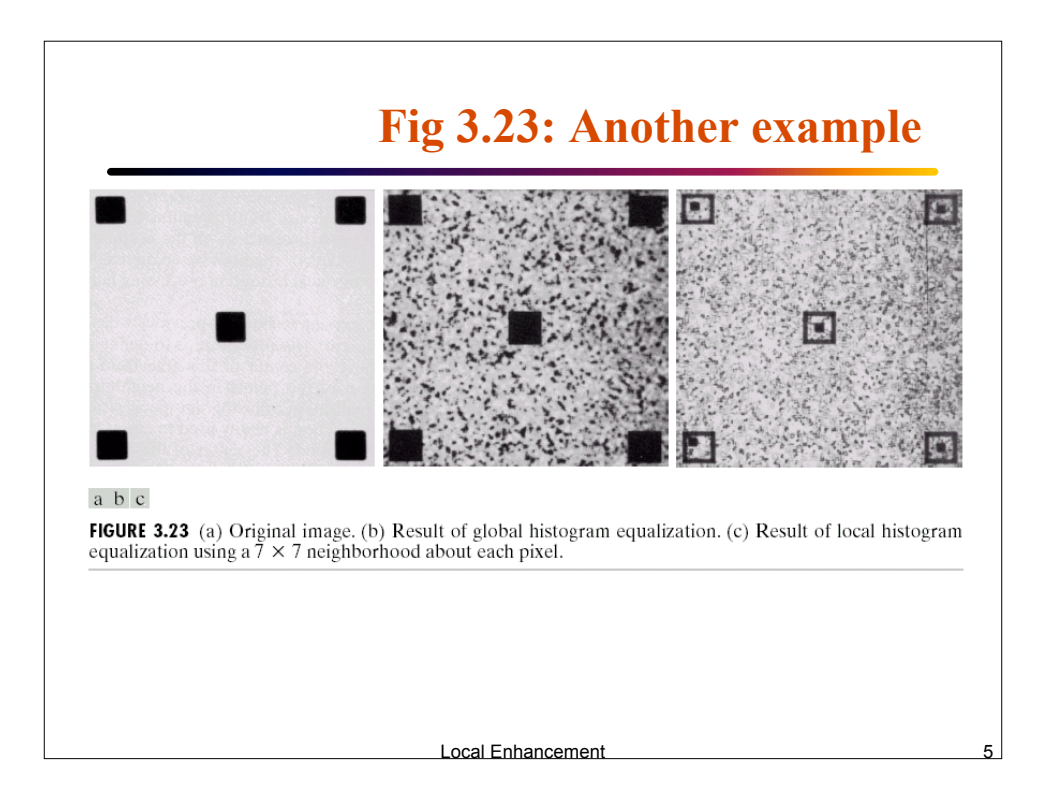

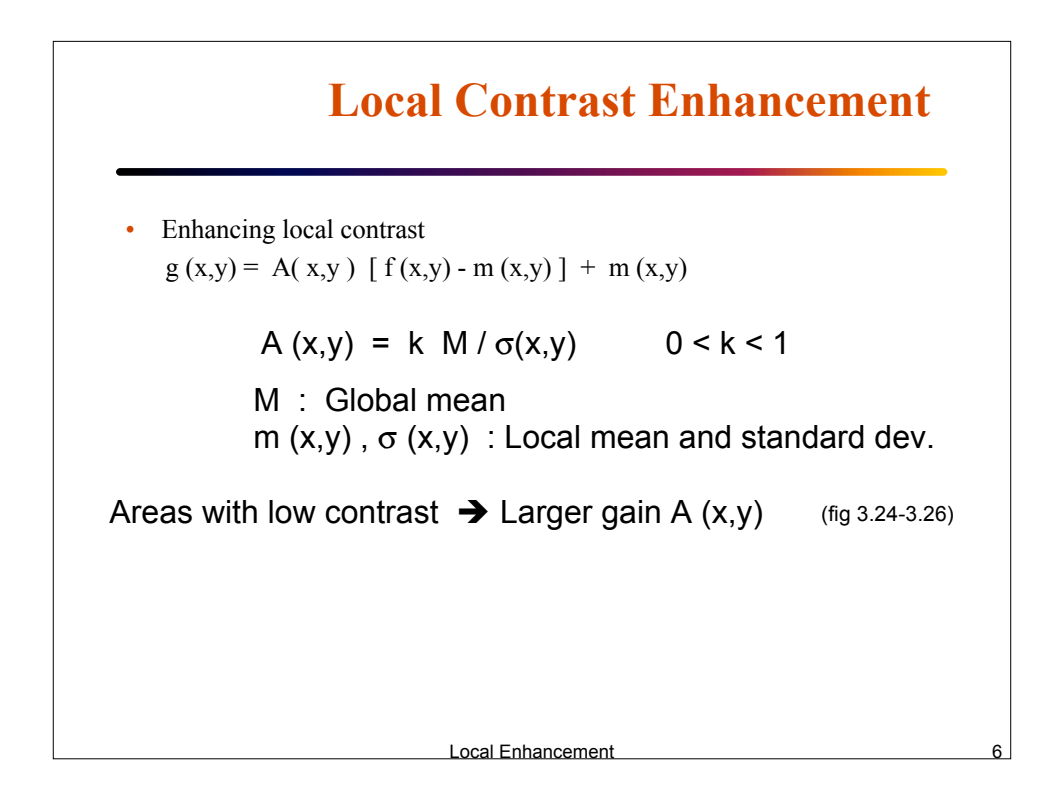

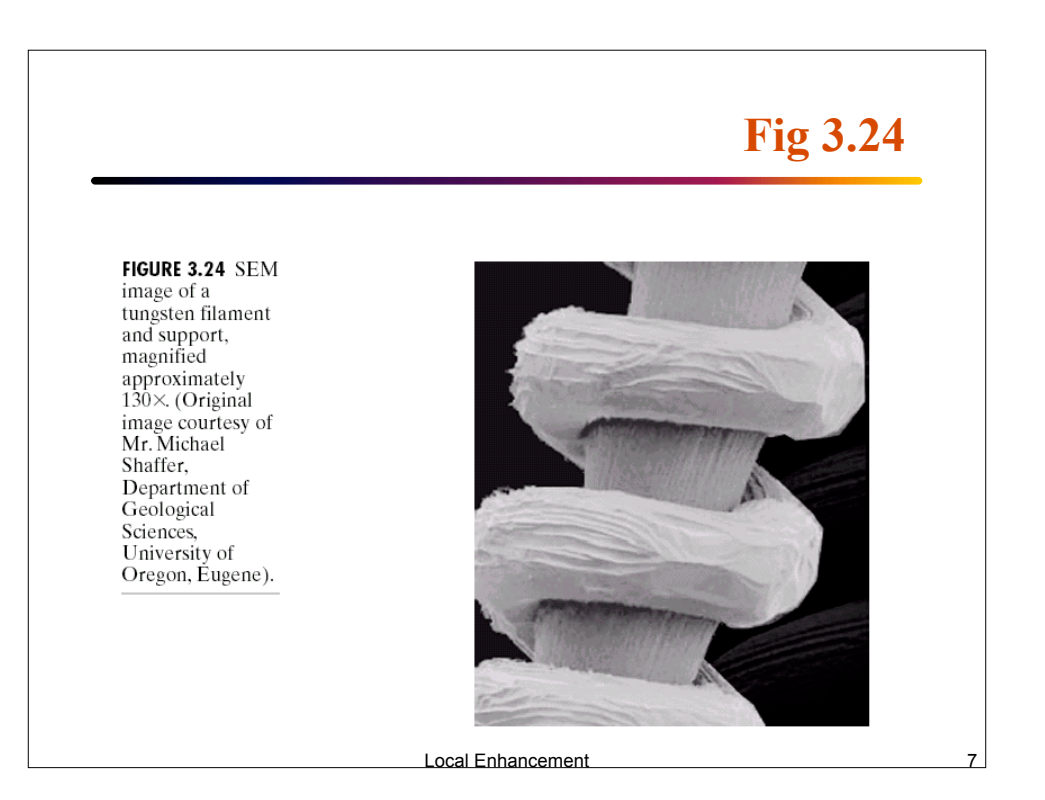

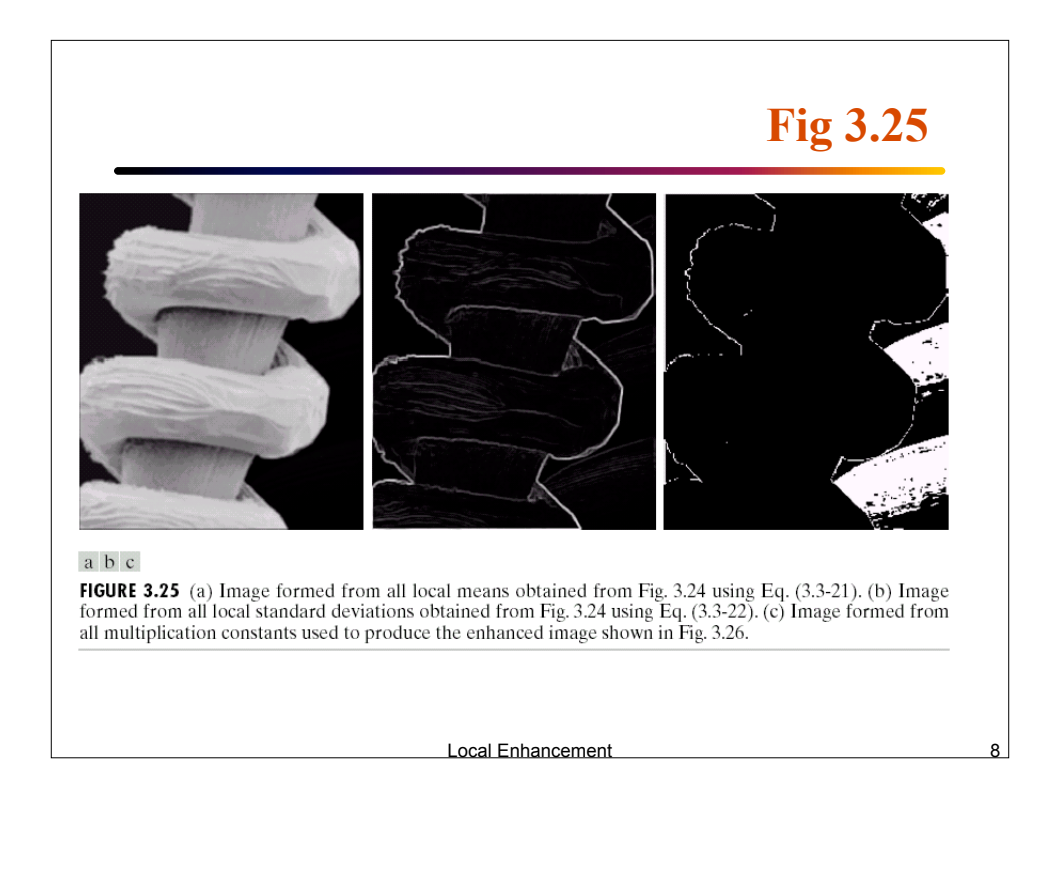

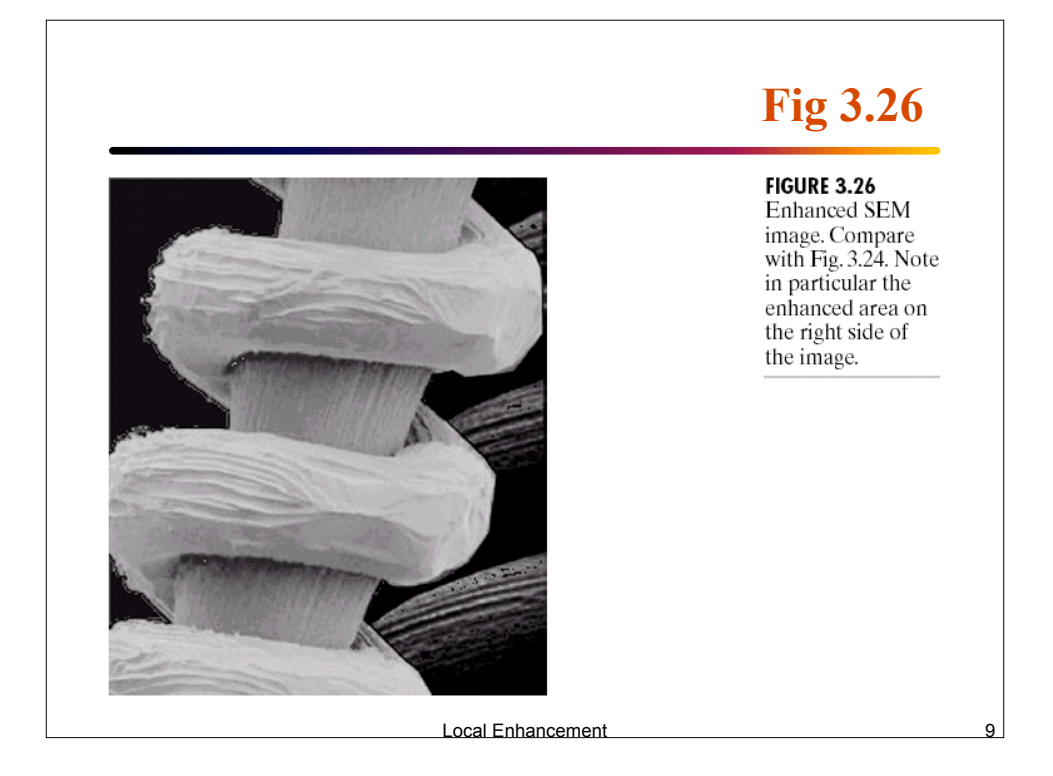

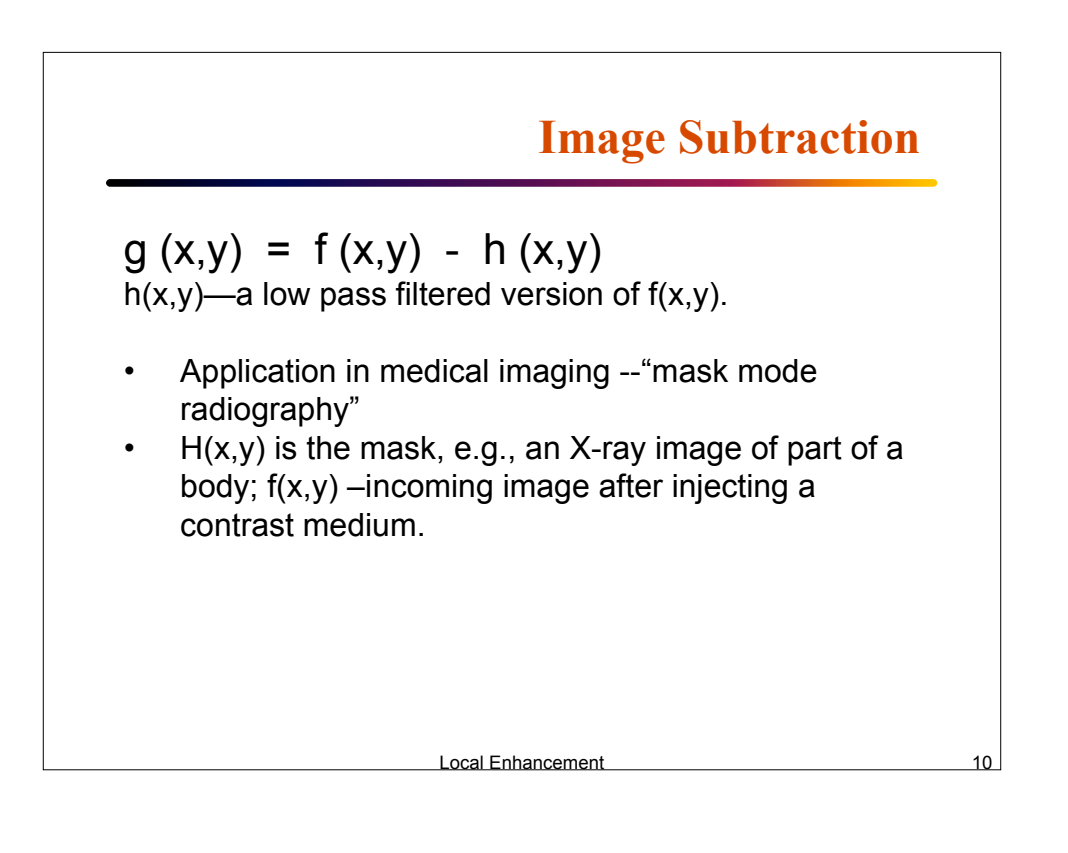

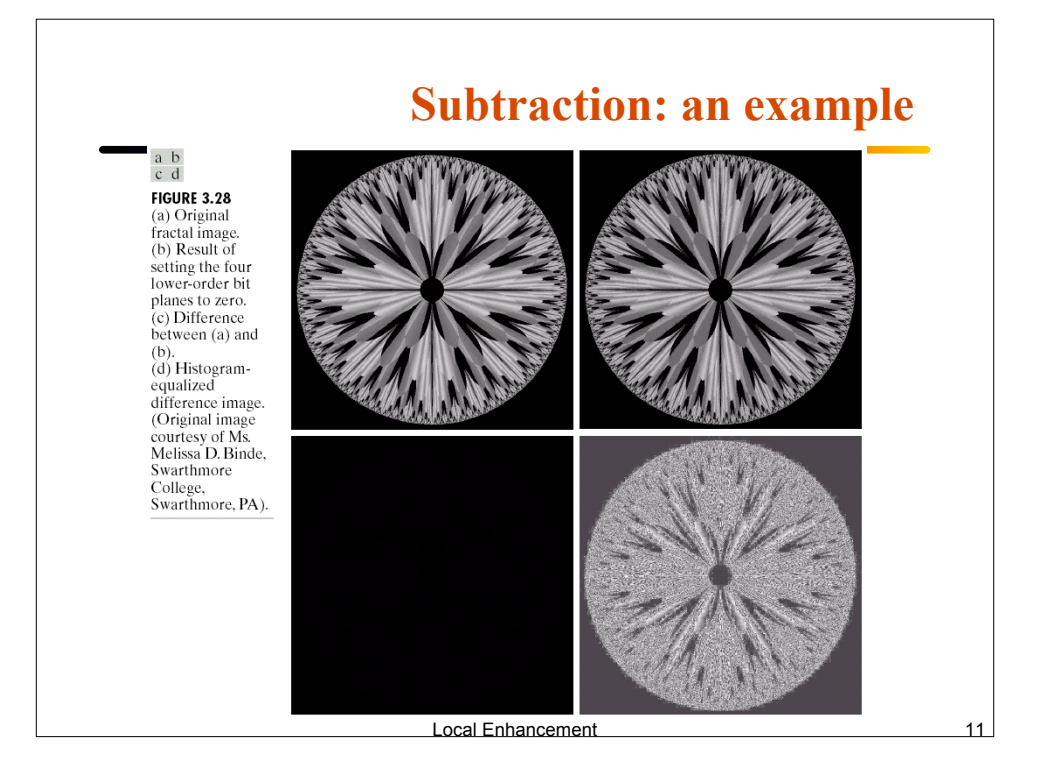

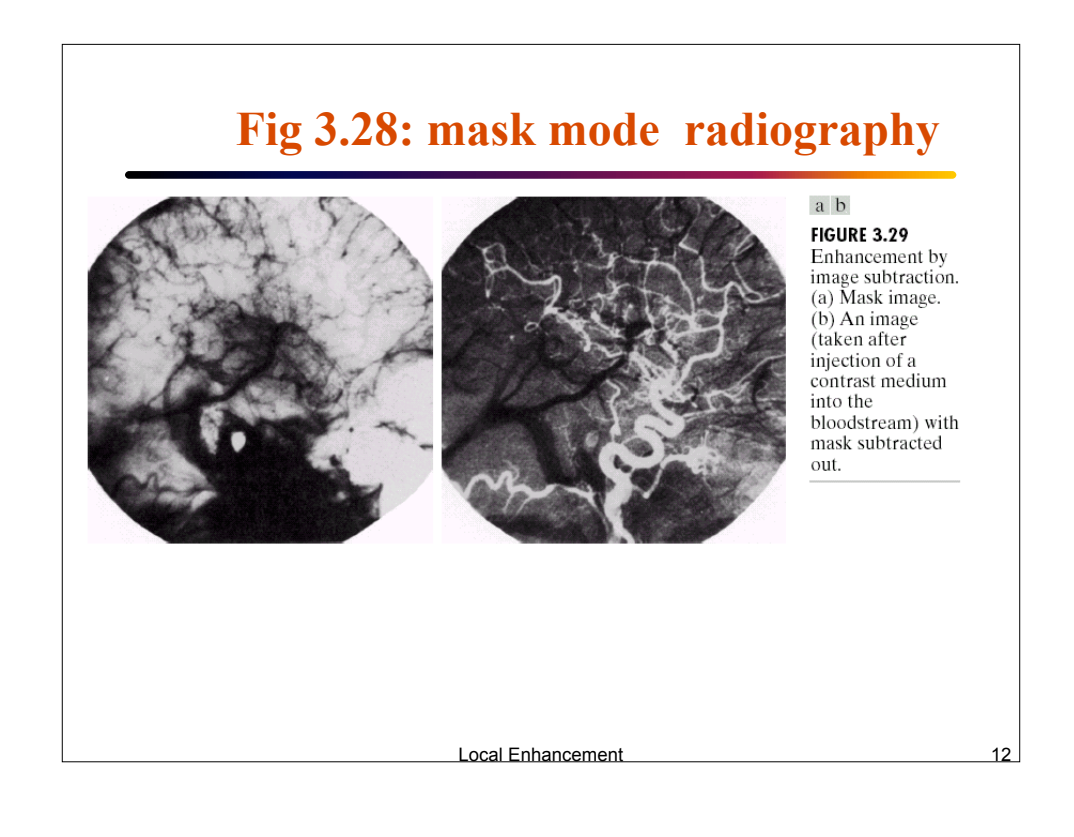

## **Averaging**

$$
g(x, y) = f(x, y) + \eta(x, y)
$$
  
\n
$$
\overline{g}(x, y) = \frac{1}{M} \sum_{i=1}^{M} g_i(x, y)
$$
  
\n
$$
E(\overline{g}(x, y)) = f(x, y) \text{ and } \sigma^2 g = \frac{1}{M} \sigma^2 \eta(x, y)
$$
  
\n
$$
\eta(x, y) \rightarrow \text{Uncorrelated zero mean}
$$
  
\n
$$
\sigma^2 \eta(x, y) \rightarrow \text{Re duces the noise variance}
$$
  
\nFig 3.30  
\nLocal enhancement

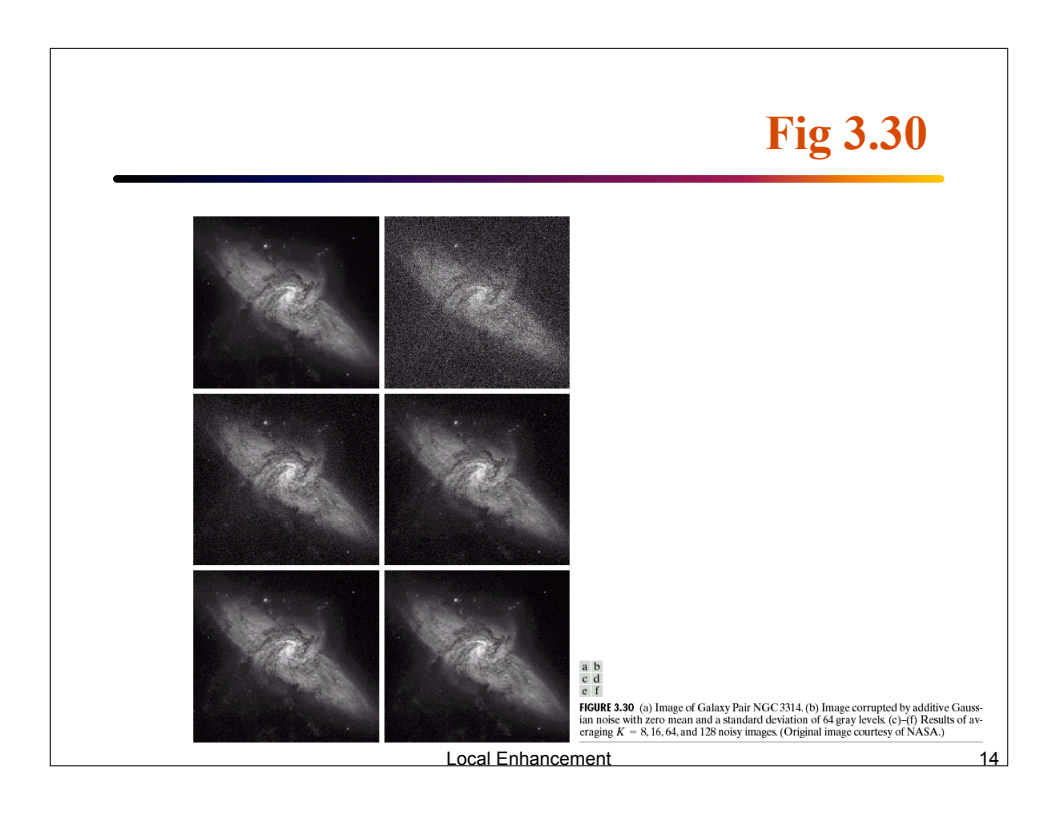

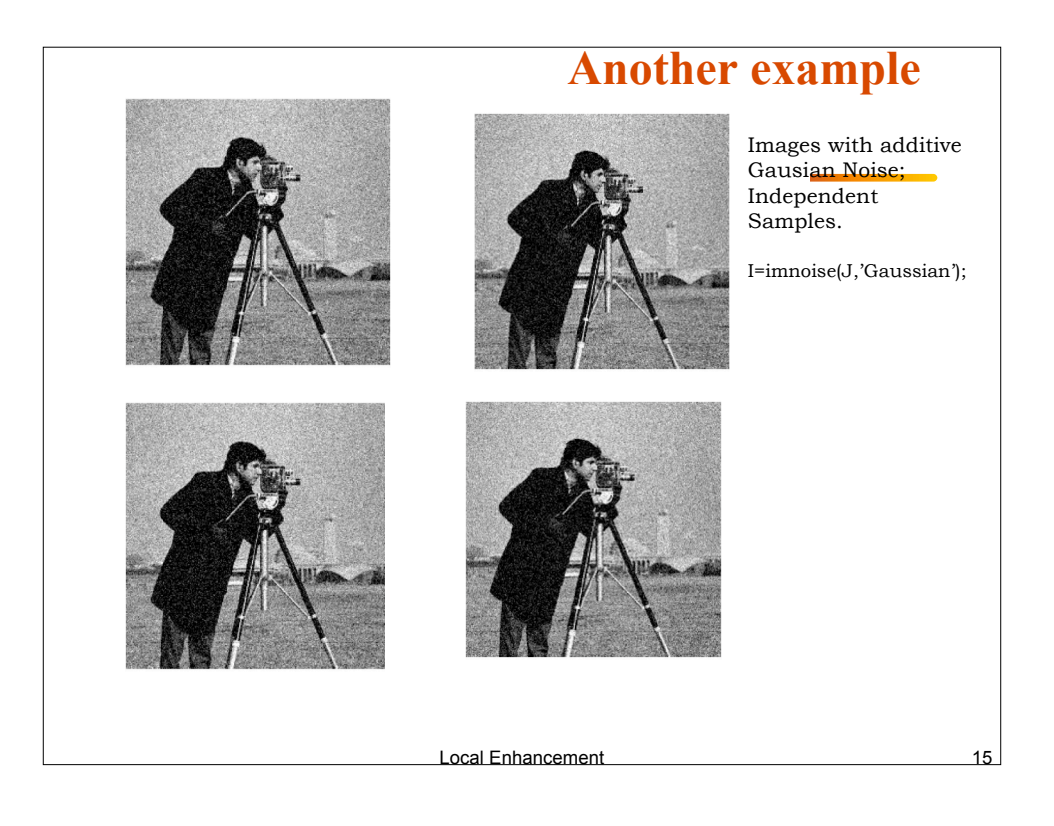

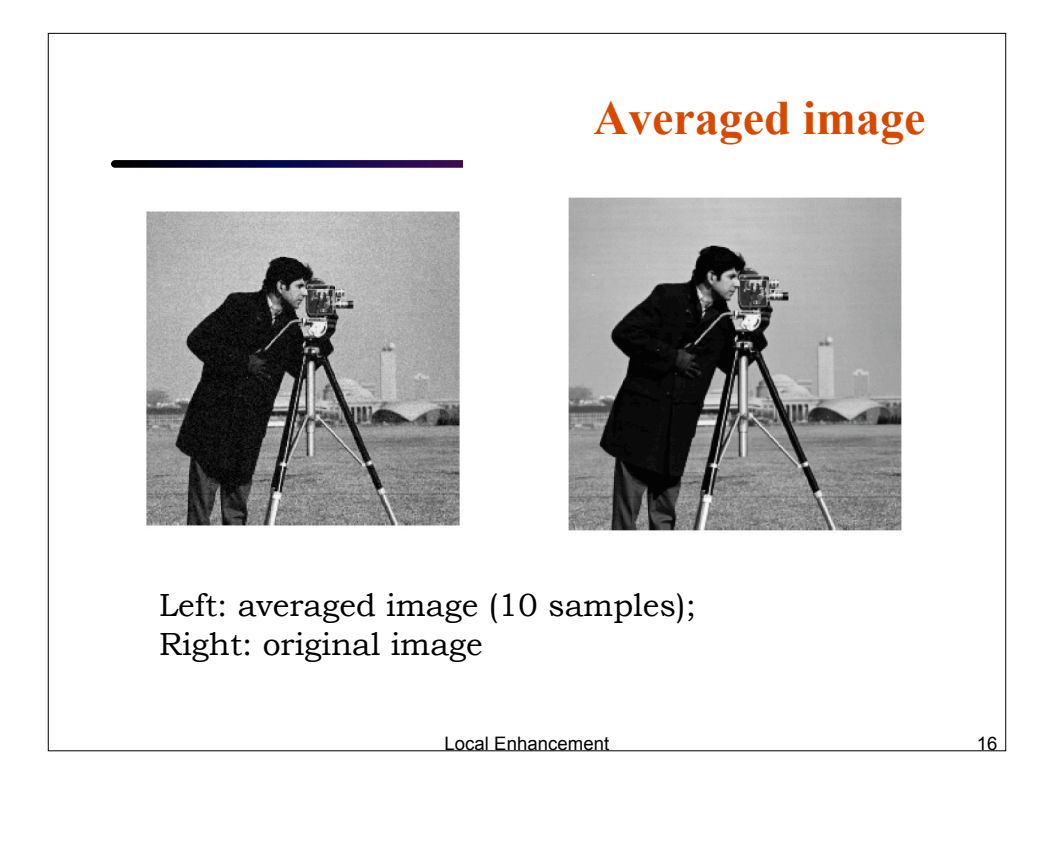

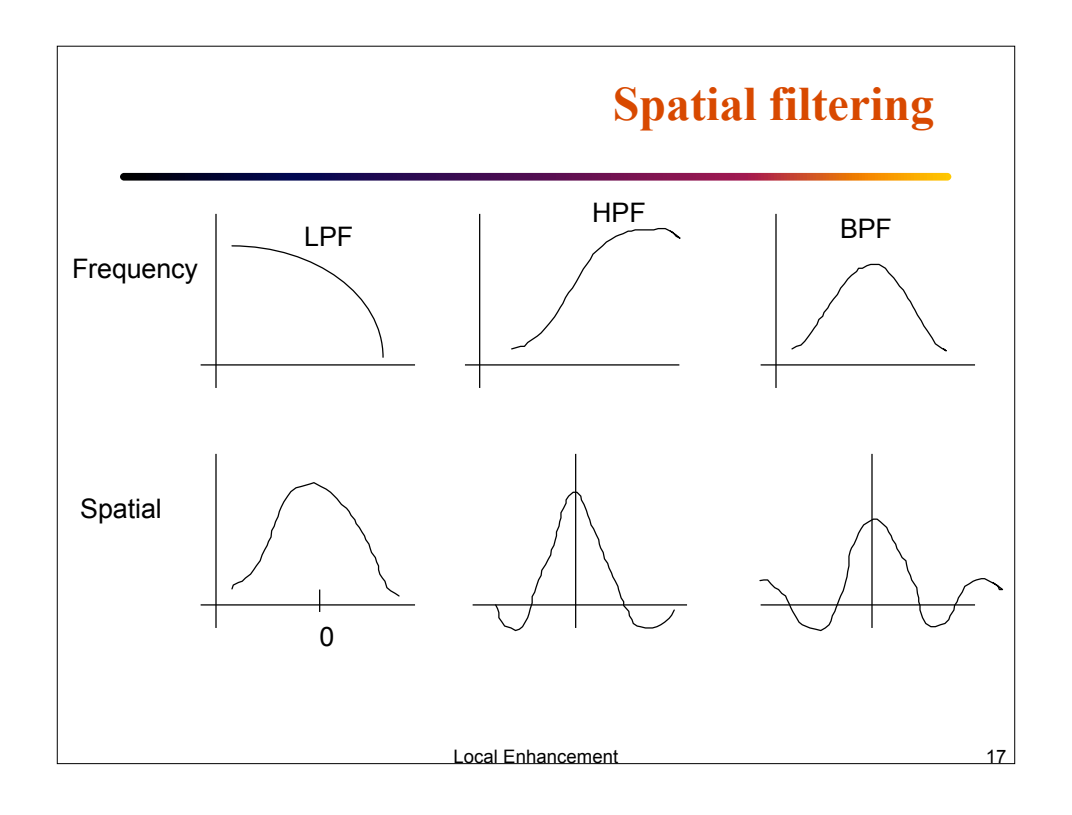

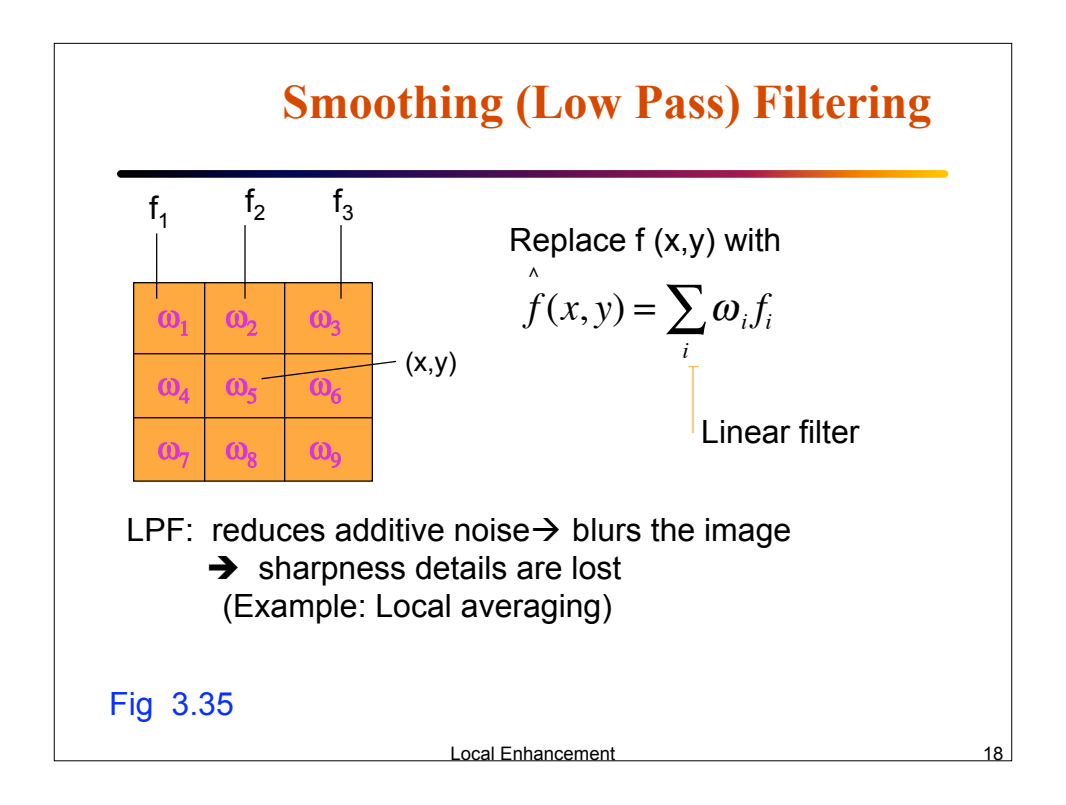

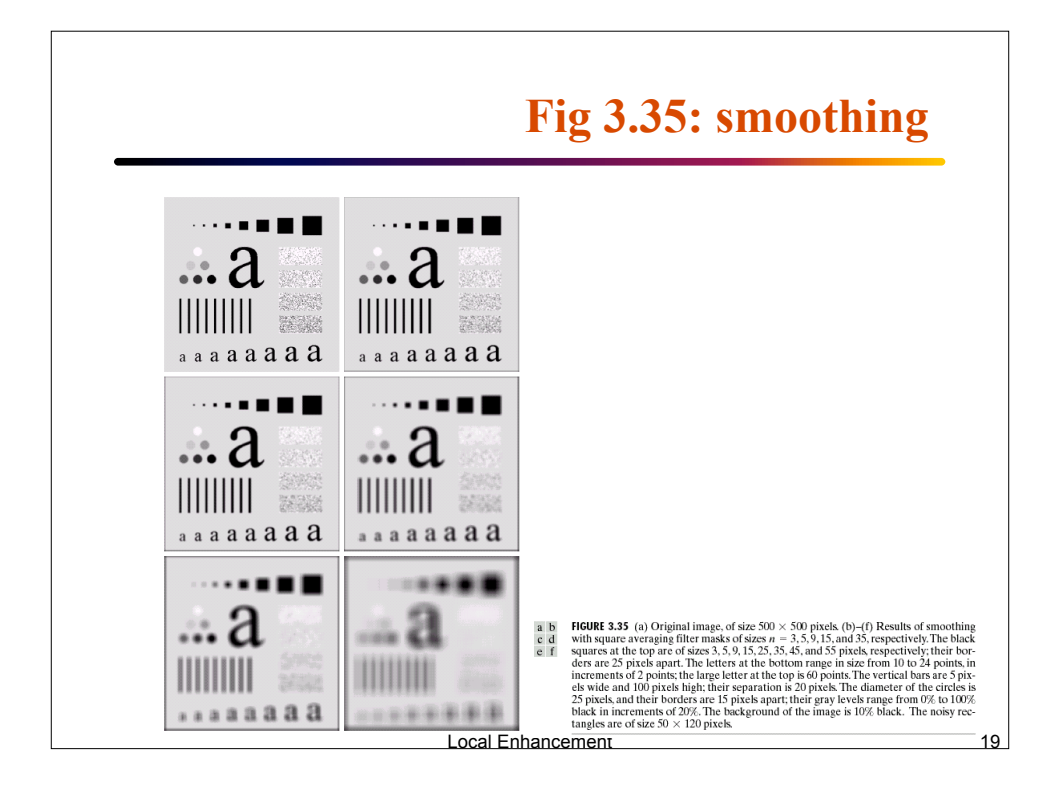

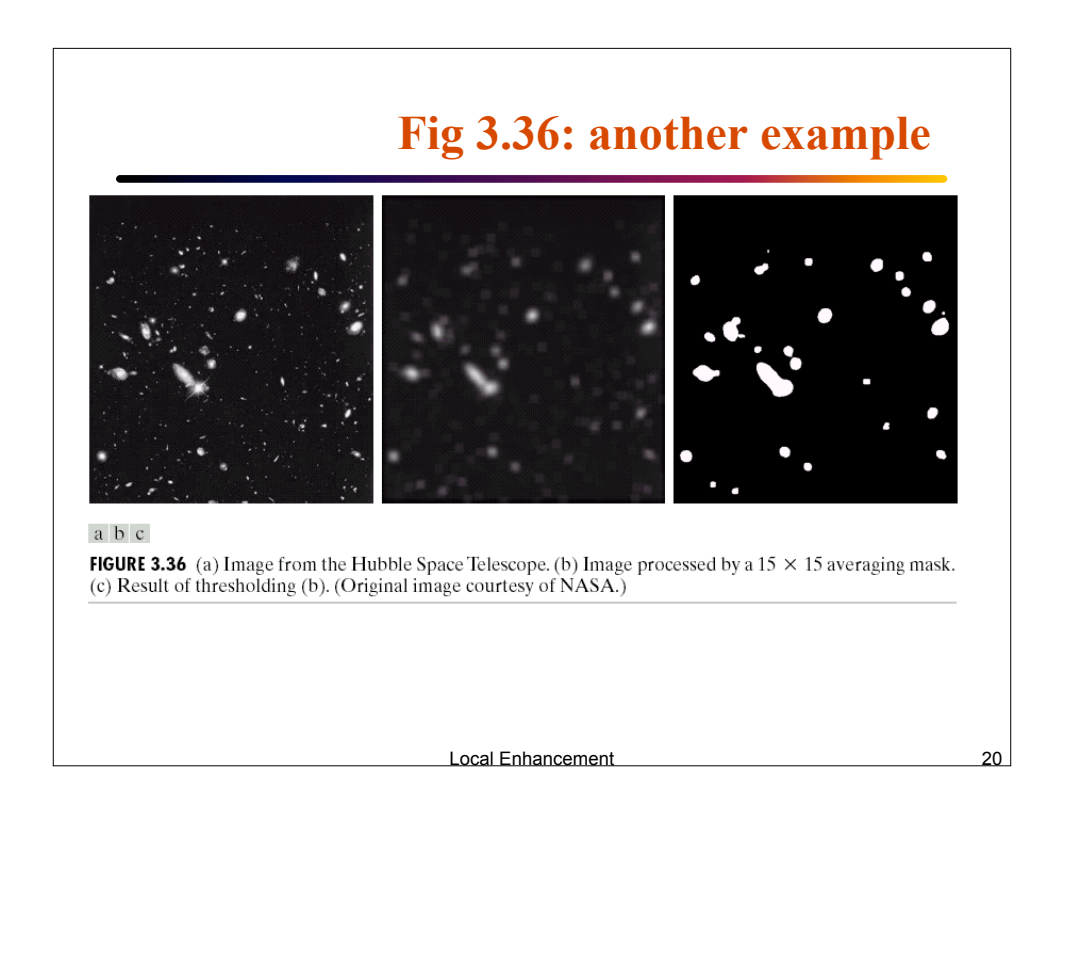

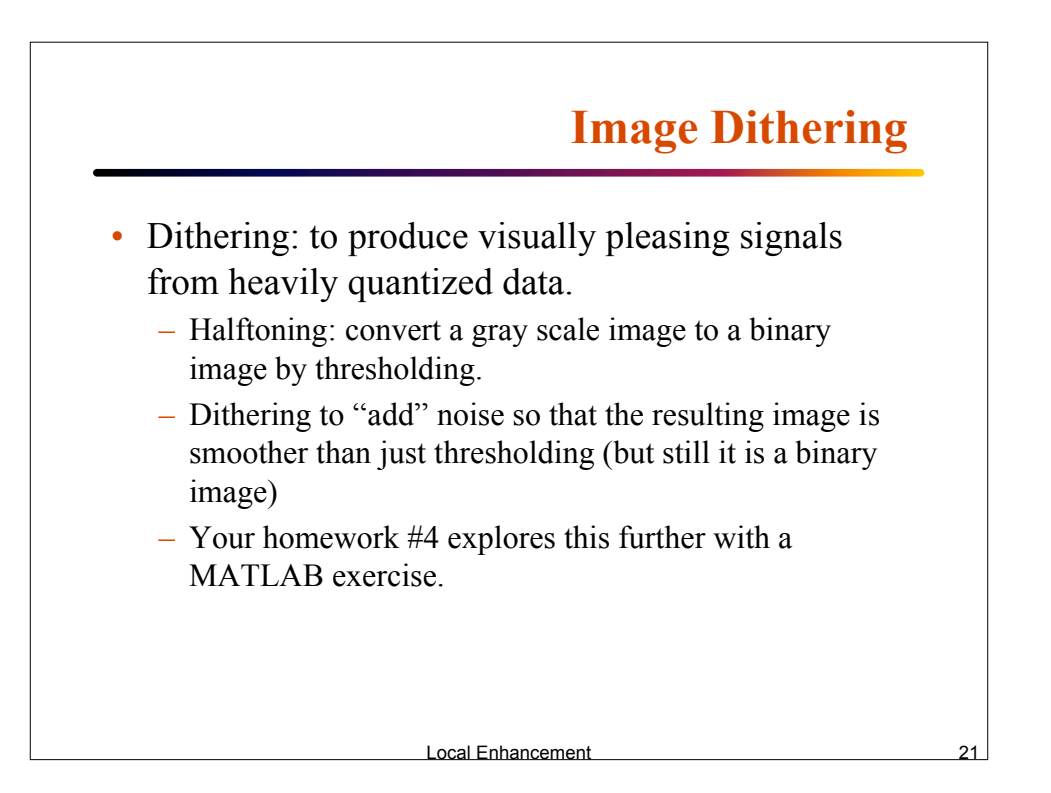

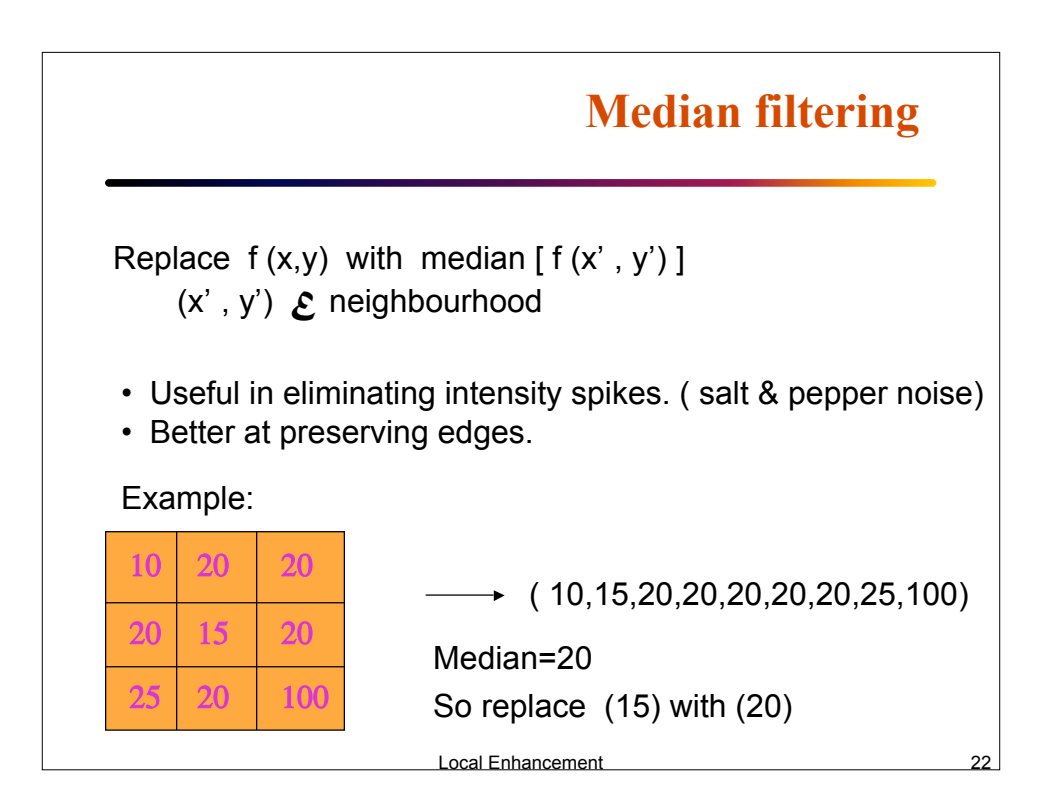

## **Median Filter: Root Signal**

Repeated applications of median filter to a signal results in an invariant signal called the "root signal". A root signal is invariant to further application of the medina filter.

Example: 1-D signal: Median filter length =  $3$ 0 0 0 1 2 1 2 1 2 1 0 0 0 0 0 0 1 1 2 1 2 1 1 0 0 0 0 0 0 1 1 1 2 1 1 1 0 0 0 0 0 0 1 1 1 1 1 1 1 0 0 0 root signal

Local Enhancement

Local Enhancement **Invariant Signals** Invariant signals to a median filter: **Constant Monotonically** increasing decreasing length?

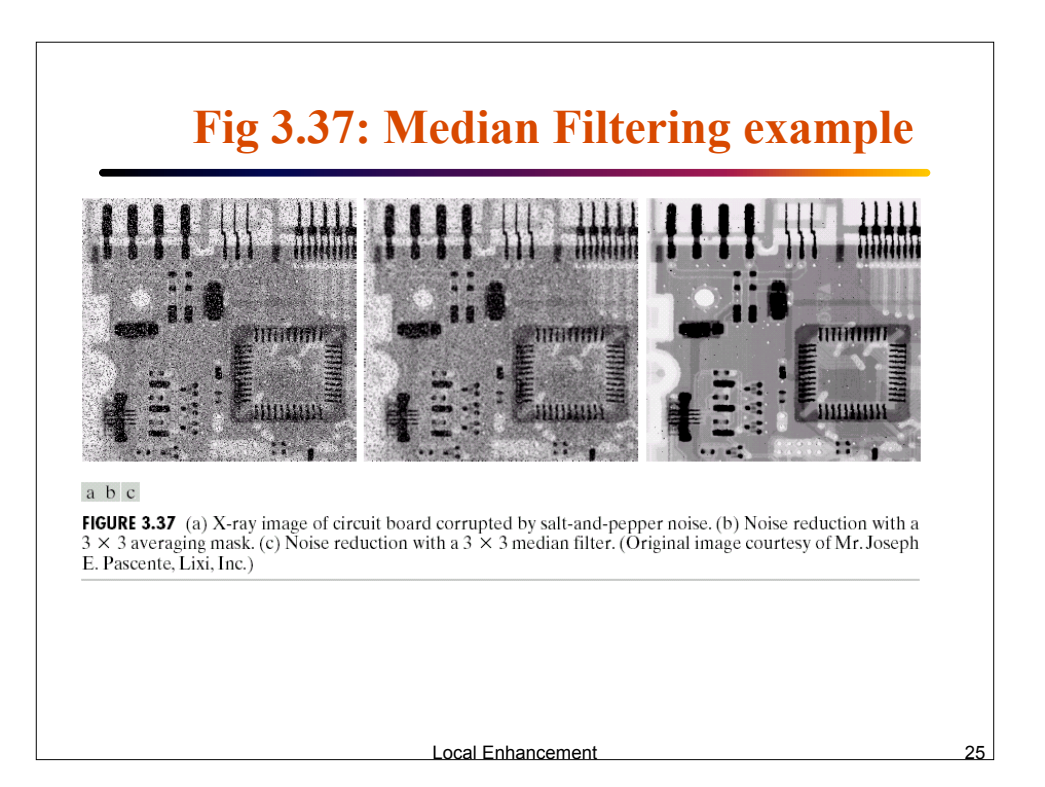

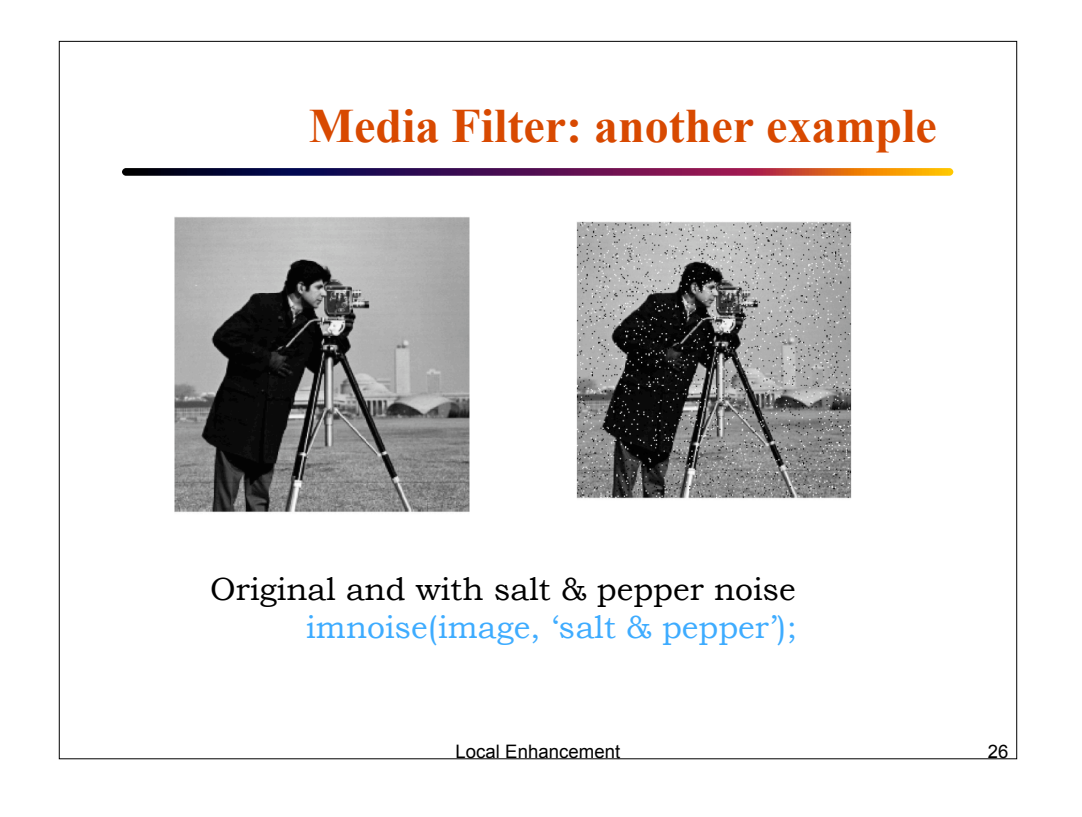

## **Donoised images** Local averaging K=filter2(fspecial('average',3),image)/255. Median filtered L=medfil2(image, [3 3]);

Local Enhancement 28 **Sharpening Filters** • Enhance finer image details (such as edges) • Detect region /object boundaries.  $-1$   $-1$  $-1$  8  $-1$  $-1$ Example:

Local Enhancement

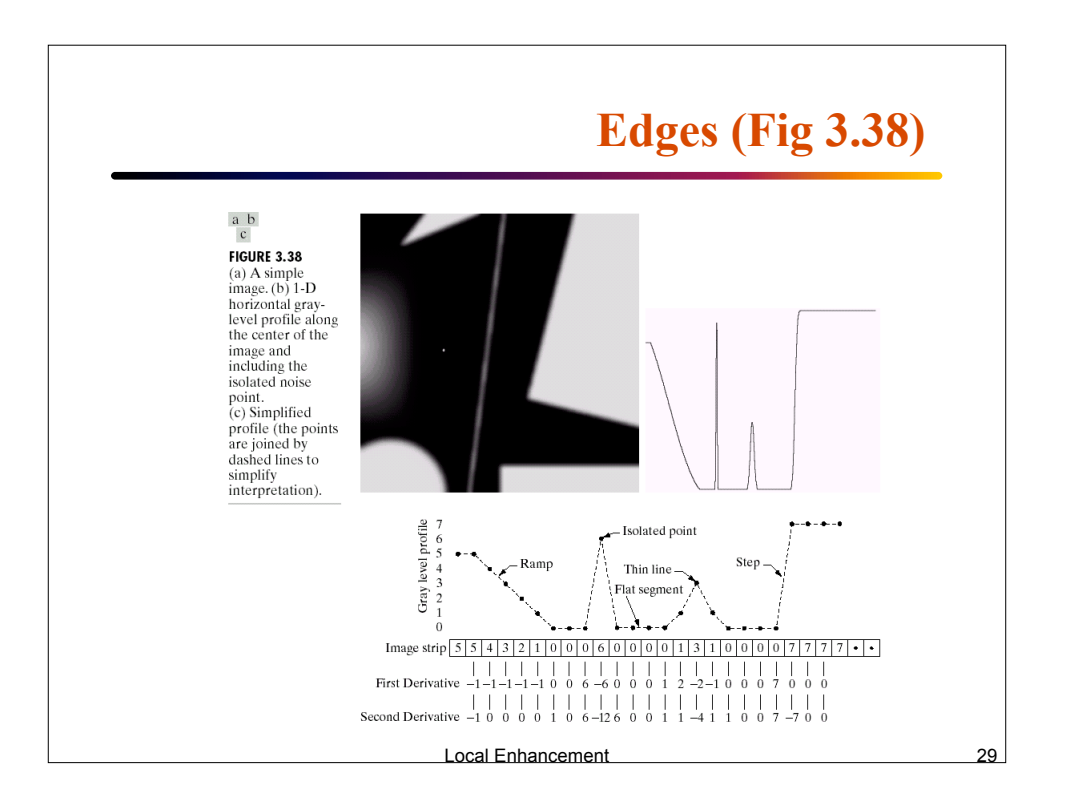

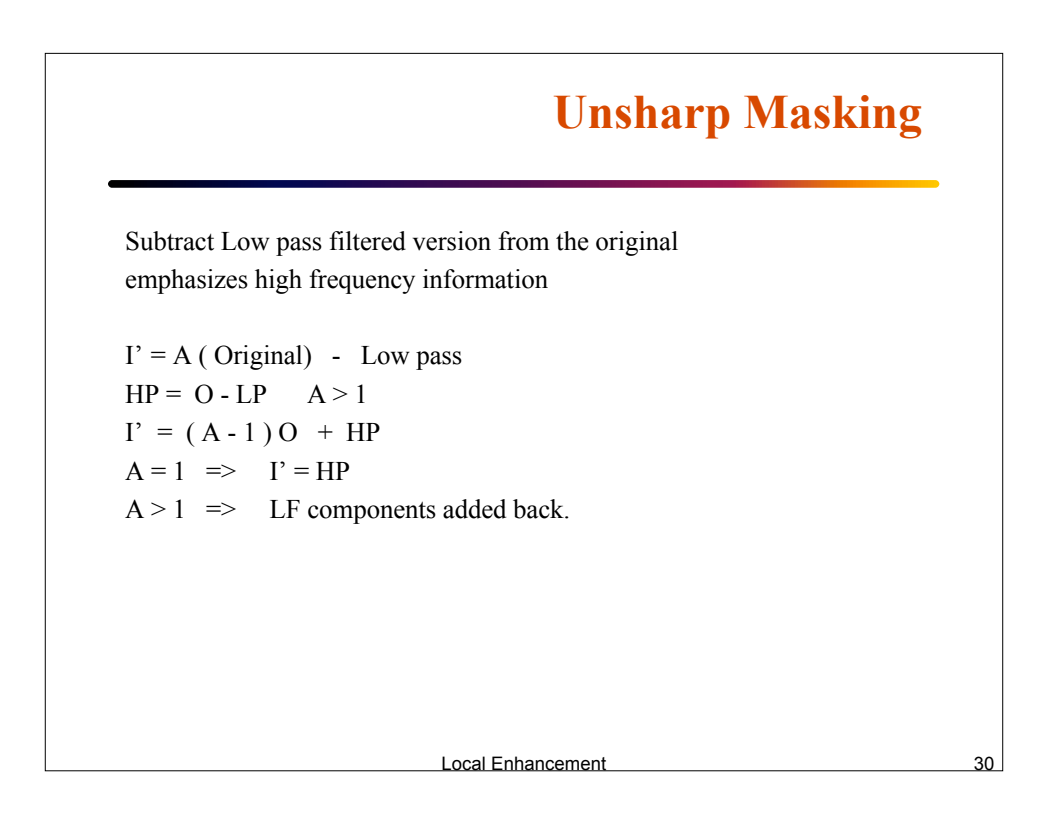

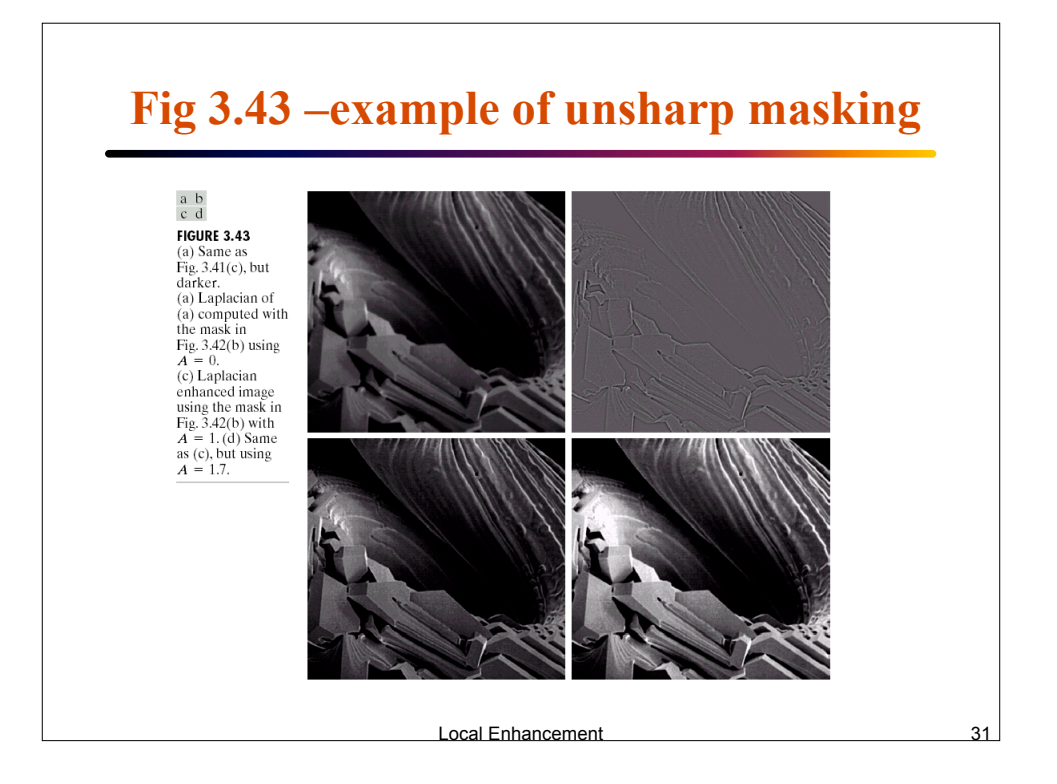

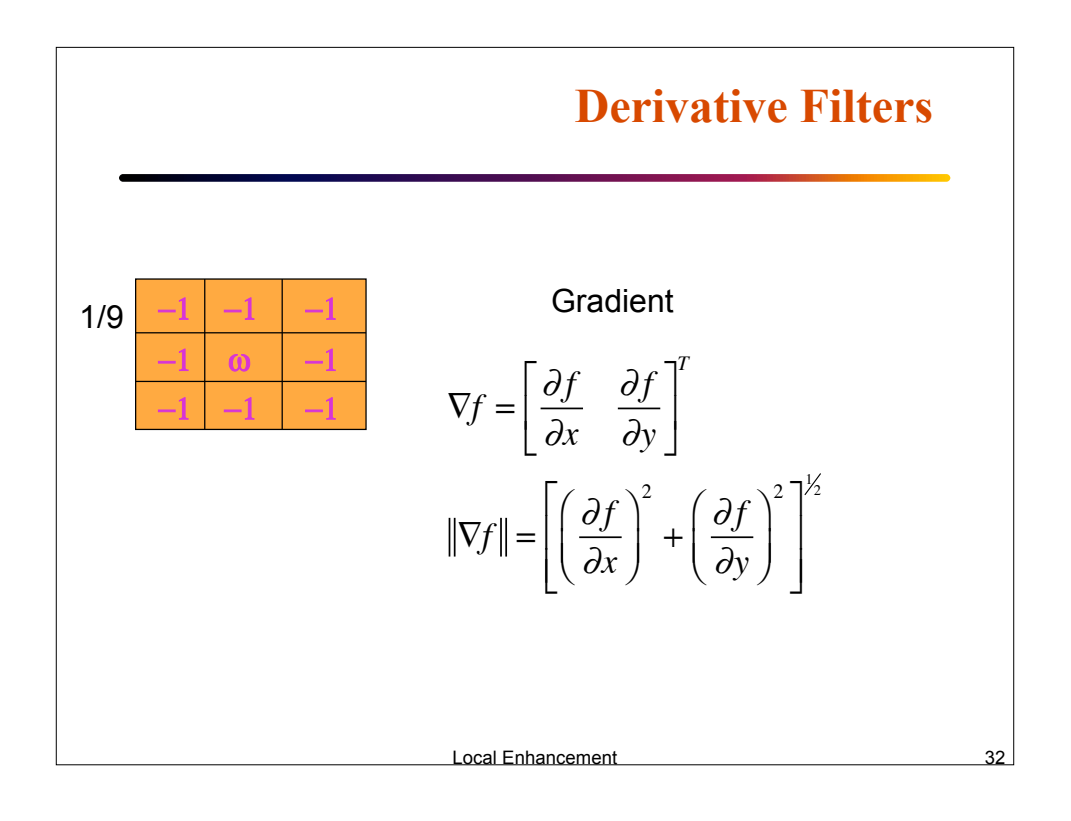

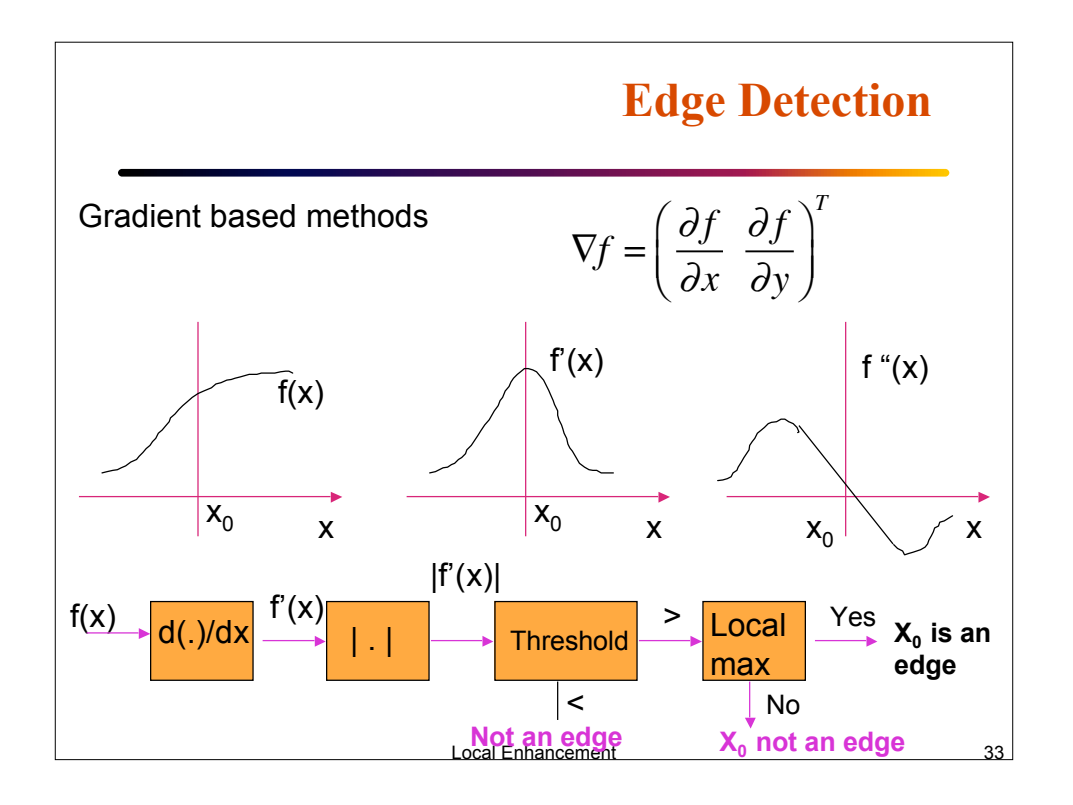

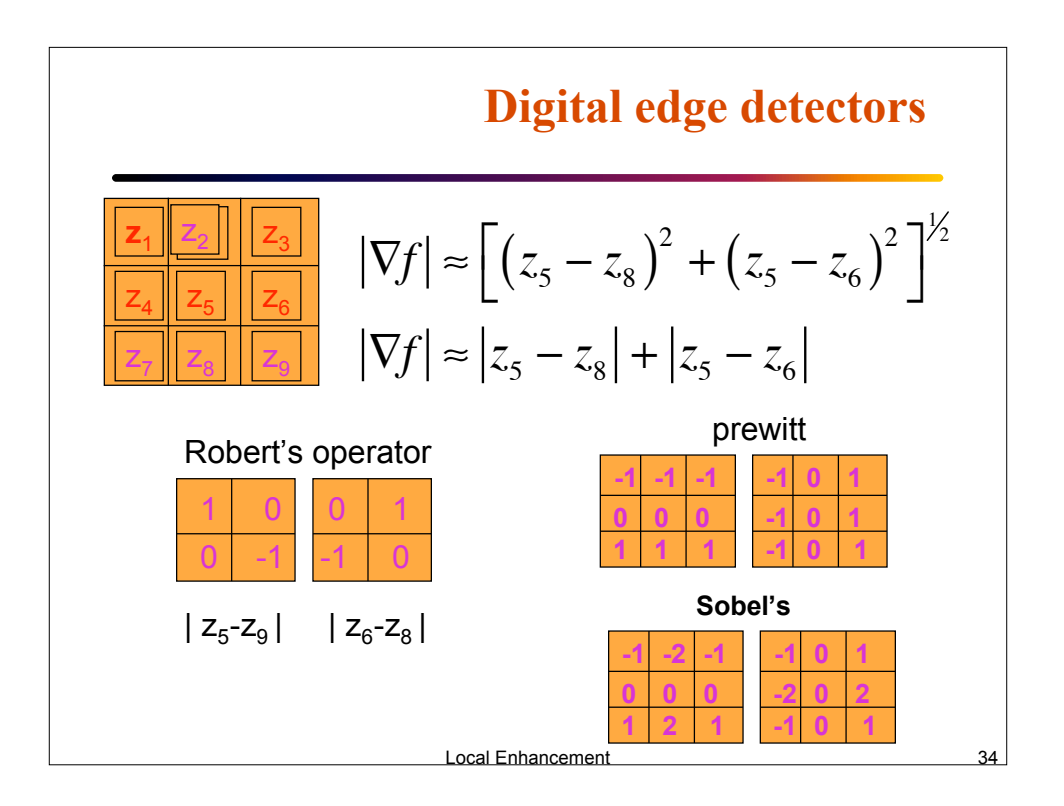

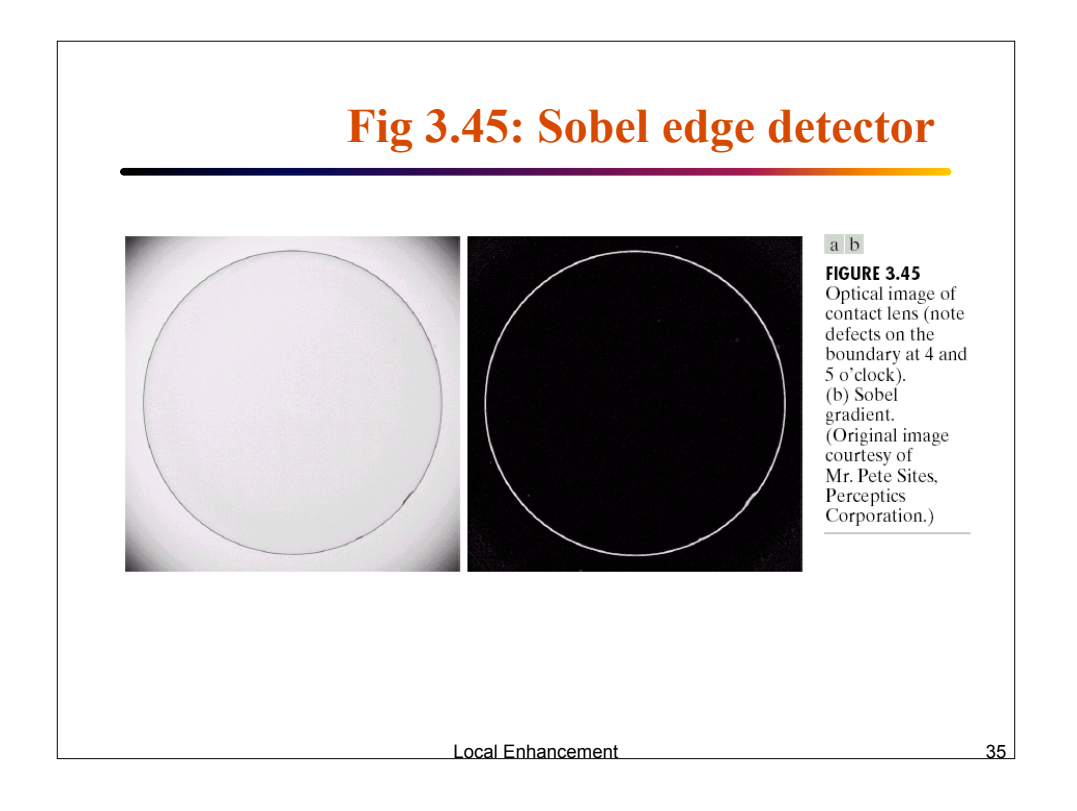

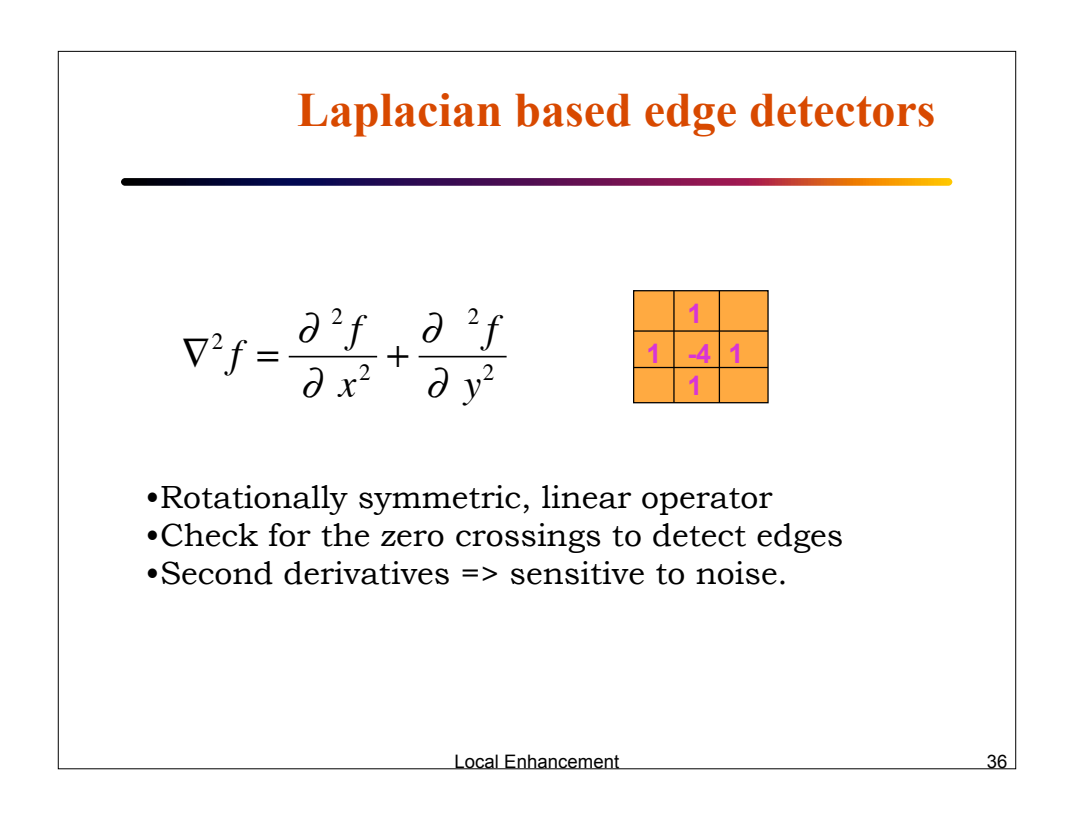

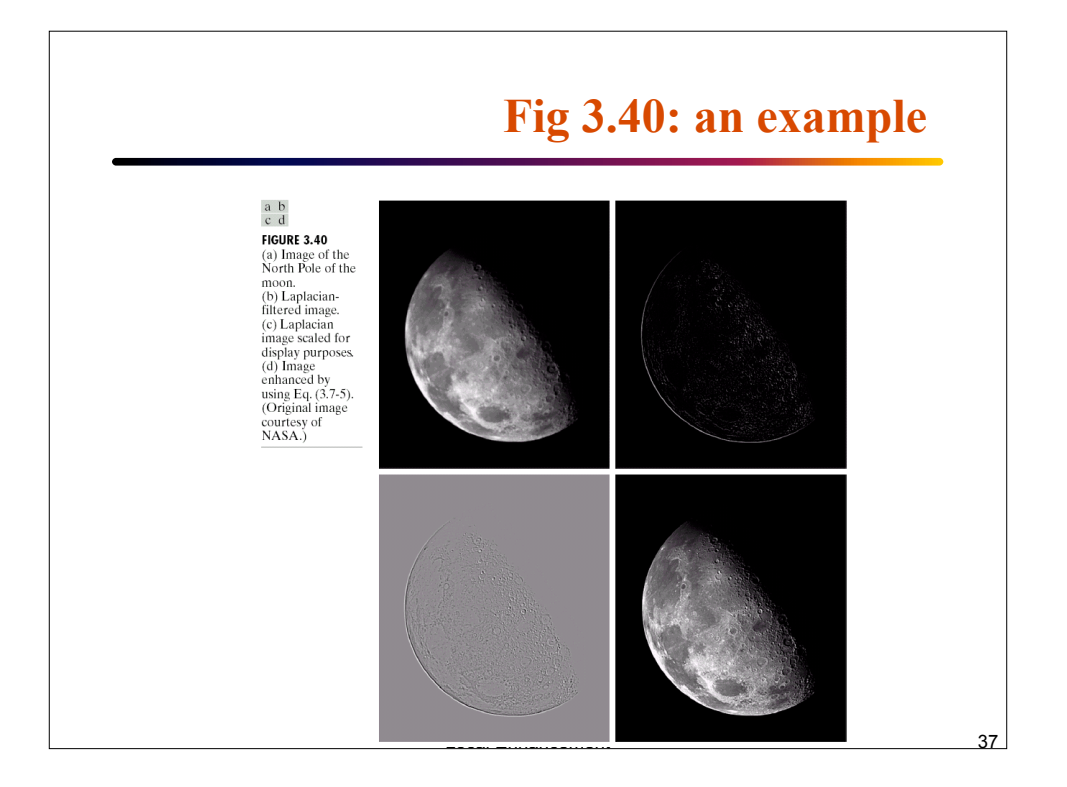